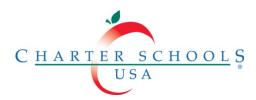

# **Accounting Policies and Procedures**

# **Purchasing Process**

### **Purpose**

CSUSA has established an electronic purchase order system called WorkPlace to facilitate the authorization of non-salary expenditures and the processing of required paperwork in order to send payment to the vendor. The Annual Budget is not an authorization for the expenditure of funds. All purchase requests must be approved by the RBOM, Principal and Regional Director before the purchase can be made. The Purchasing Process aims to assure responsible and accountable procurement of consumables, contractual services, equipment and capital outlay items, assist management at all levels in reaching responsible, cost-effective decisions in the purchasing of quality supplies and services for school use. The goal of the Purchasing Process is to promote a fair and competitive quote process to obtain quality products and services at the lowest possible price.

#### Terms

- Work Place an electronic purchase order system
- Requisition the initial request for a purchase submitted in WorkPlace
- Purchase Order the final approval document for a purchase, also known as a PO
- RFQ An RFQ, also known as a Request for Quote, is a request for a price quote
- Requestor the person who submits a requisition
- Approver the person who approves a requisition

# **Purchasing Policy**

- All purchases require a requisition to be approved.
- Single items and total orders costing \$500 or more must have three written quotes.
- Requisitions will be processed within three to five working days.
- Staples orders and reoccurring purchases such as utilities, telephone service, custodial maintenance, transportation and food service do not require a purchase order.
- Every three years, the BOM and RBOM (or the BOM and Principal) must review all contracts and agreements over \$10,000 or 10% of the budget allocation for that service. They must submit an RFP (Request for Proposal) if they deem it necessary to research competitive vendors.
- CSUSA does not purchase goods and services from companies or individuals in which there is a recognized potential for conflict of interest.
- Employees, faculty or staff that would benefit financially from a given potential supplier selling goods and services to CSUSA or schools may not participate in the supplier selection process.
- If there are significant or material changes of the item to be purchased by the time the order is ready to be placed, a new purchase order should be issued.
- Forward unresolved or repetitive vendor issues to the Purchasing Manager.
- A PO must be approved by way of the following workflow: School → Regional Director →
  Department Representative (if applicable) → Finance
- Contracts shall be awarded based on competitive sealed bidding if the following conditions
  present a complete, adequate, and realistic specification or purchase description is available;
  two or more responsible bidders except where otherwise allowed, are willing and able to

compete effectively for the work; unless the vendor/contractor is a sole source, the procurement lends itself to a firm price contract; and the selection of the successful bidder can be made principally on the basis of price.

# **Exceptions to the Purchasing Policy**

- If a requisition needs to be processed in two days or less, a request for a fast turnaround needs to be noted on the requisition with an explanation.
- Emergency purchases are for items that must be purchased quickly in order to maintain critical operations. Items such as supplies are not considered an emergency purchase. Emergency purchases are usually for repairs to essential equipment that would prevent operations from continuing. The purchase can be made with written approval from the Senior Director of Finance or CFO, but a requisition must submitted within 1 working day of the purchase.

### **Violations of the Purchasing Policy**

Purchases that are made outside of WorkPlace without written approval may result in CSUSA considering the purchase void. If this arises, CSUSA may decline to pay the invoice and will advise the supplier to recoup payment from the individual who placed the order. Any purchase that is not made for the sole purpose of school business is also a violation of the Purchasing Policy and is subject to disciplinary action

#### **Process Owner**

**Purchasing Manager** 

# Responsibilities

**Purchasing Manager** 

- Formulates policies and procedures which maximize the efficiency of CSUSA's purchasing process
- Ensures that all are in compliance with policies and procedures in collaboration with the Finance Department
- Actively researches the vendor community for the best available goods and services at the lowest total cost to the company and may secure additional quotes if deemed in the best interest of the company
- Promotes goodwill and clear communication with vendors with regard to purchasing
- Solicits written quotes and proposals from multiple vendors upon request
- Mandates and ensures excellence from vendors by periodically evaluating the vendor performance and verifying vendor compliance to the contract or agreement

### CFO or Senior Director of Finance

Approves Emergency requisitions

#### Financial Analyst

Informs the BOM if their operational budget can support a particular purchase

# BOM

• Submits requisitions

RBOM, Principal & Regional Director

Approves and submits requisitions

### **Accounts Payable Coordinator**

• Processes and sends vendor payments

### Recipient of the Product or Service

Evaluates the vendor performance and verifies vendor compliance to the contract or agreement

#### **Process Overview**

- A. Determine which budget will incur the expense.
- B. Submit a Requisition.
- C. Place the order.
- D. Receive the order.

#### **Procedures**

# A. Determine which budget will incur the expense.

- 1. Obtain the most up to date operational budget from an FP&A Specialist at the Support Center if the expense will come from the school operational budget.
- 2. Obtain the most up to date grant budget from a Grant Specialist at the Support Center if the expense will come from the grant budget.
- 3. Review the internal budget if the expense will come from the internal budget.

# B. Submit a Requisition.

- 1. Log into Workplace.
- 2. Click on the Requisition tab and then click on "Requisition Entry".
- 3. Fill out all required fields. Select "Grant Budget" if the purchase grant funded.
- 4. Secure written vendor quotes.
  - i. Three written quotes must be secured if the item is \$500 and for all grant funded purchases.
  - ii. Obtain a written quote from the store's online website or from the vendor.
  - iii. Include the description of the product or service with each quote, including technical requirements or specific features.
  - iv. Attach a completed Sole Source Form to the requisition if you are submitting one quote, due to there being only one vendor from which you may obtain this item. This situation may arise if the item is highly specialized and not available from any other vendor.
- 5. Attach the three written quotes to the requisition in Work Place, but only click "PO Attach" to the one quote for the vendor you have selected.
- 6. Submit the requisition for review.
- 7. Wait three to five working days for the requisition to be processed.
- 8. Obtain an approved Purchase Order Requisition via email.

### C. Place the order.

- 1. Send the Purchase Order Requisition to the vendor.
- 2. Confirm the vendor has received the Purchase Order Requisition.
- 3. Request that the PO number be placed on all delivery documents and invoices.

### D. Receive the order.

- 1. Inspect the order immediately for damage or shortages. Inform the vendor via email and phone call if there is a defect or shortage.
- 2. Confirm that the items listed on the packing slip match the items on the Purchase Order Requisition.
- 3. Record the date of receipt and print and sign your name to the packing slip.
- 4. Log into Workplace and locate the Purchase Order Requisition.
- 5. Enter the quantity of items received or rejected .
- 6. Scan a copy of the packing slip into Work Place for the vendor's payment to be processed.
- 7. Click "Submit".
- 8. Tag who is receiving each item on the order.
- 9. Evaluate the performance and quality of the order periodically.